## 

## **INTRODUCTION**

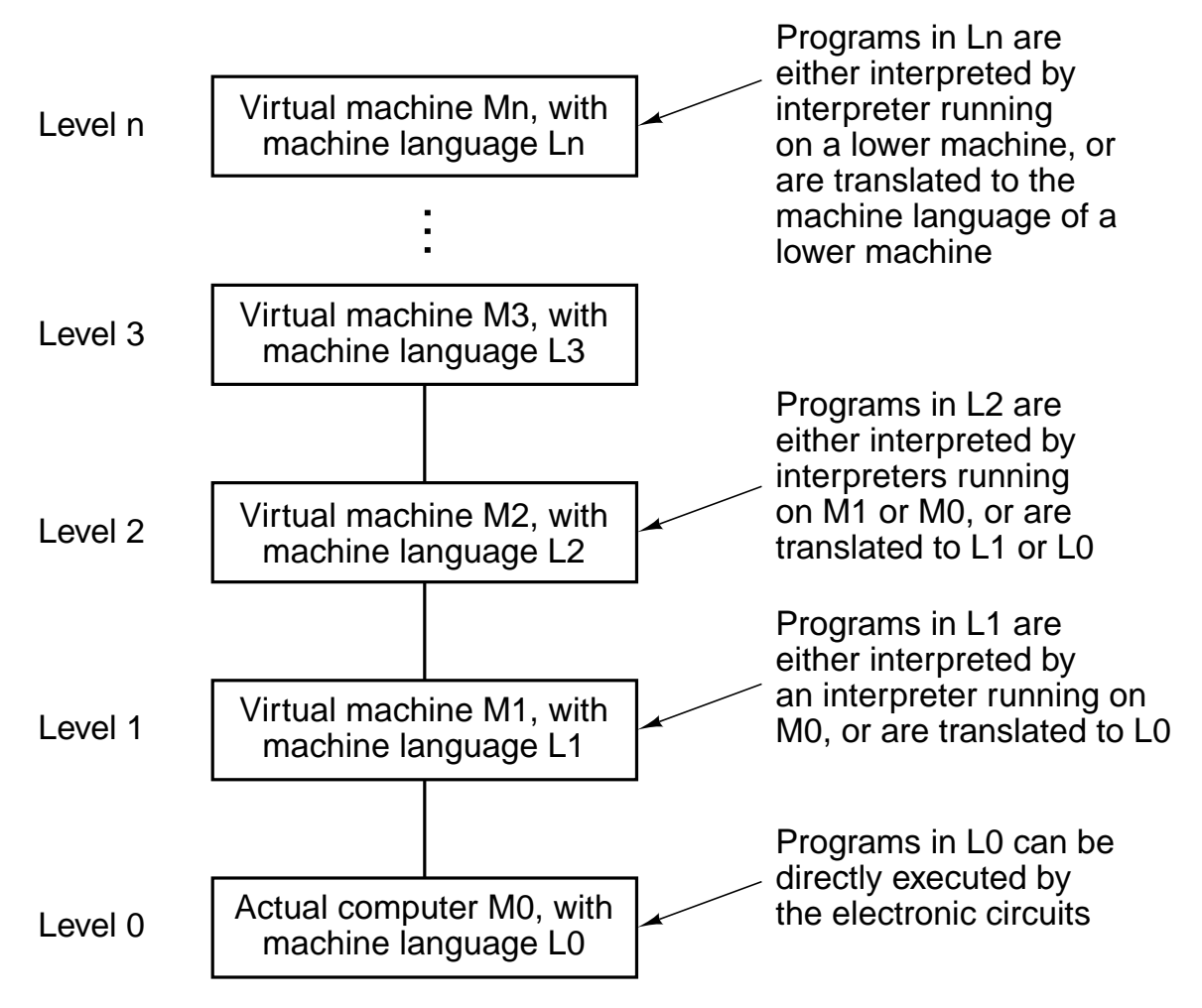

Figure 1-1. A multilevel machine.

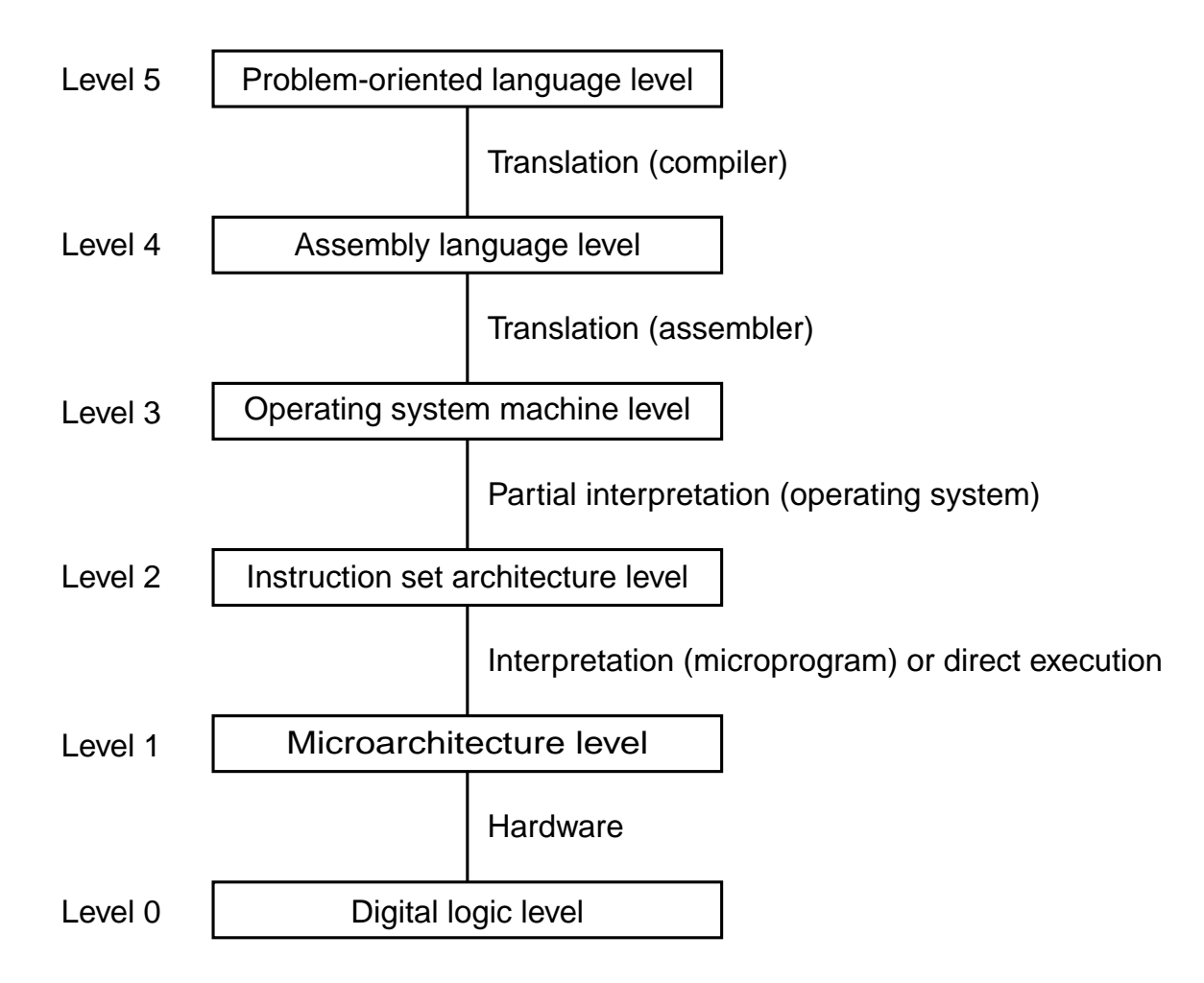

**Figure 1-2.** A six-level computer. The support method for each level is supported is indicated below it (along with the name of the supporting program).

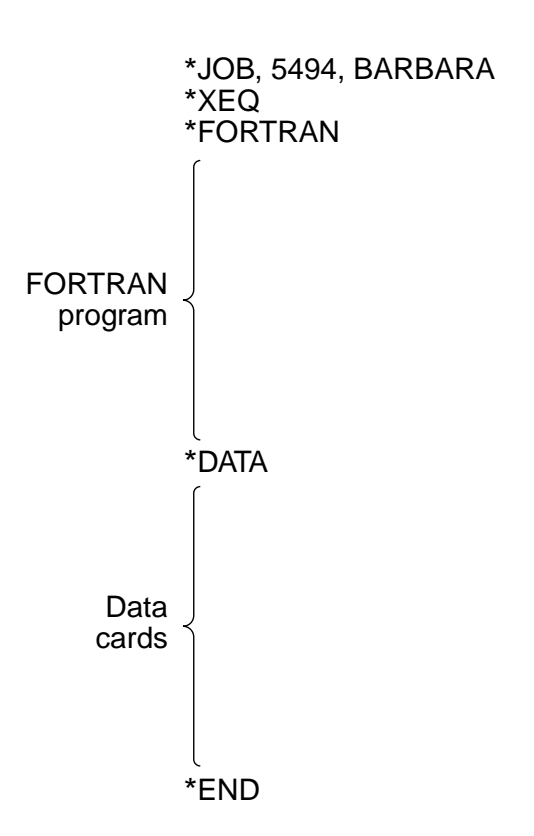

Figure 1-3. A sample job for the FMS operating system.

| Year       | <b>Name</b>            | Made by          | <b>Comments</b>                                   |  |  |
|------------|------------------------|------------------|---------------------------------------------------|--|--|
|            | 1834 Analytical Engine | Babbage          | First attempt to build a digital computer         |  |  |
| 1936 Z1    |                        | Zuse             | First working relay calculating machine           |  |  |
|            | 1943 COLOSSUS          | British gov't    | First electronic computer                         |  |  |
|            | 1944 Mark I            | Aiken            | First American general-purpose computer           |  |  |
|            | 1946 ENIAC I           | Eckert/Mauchley  | Modern computer history starts here               |  |  |
|            | 1949 EDSAC             | <b>Wilkes</b>    | First stored-program computer                     |  |  |
| 1951       | Whirlwind I            | M.I.T.           | First real-time computer                          |  |  |
| 1952   IAS |                        | Von Neumann      | Most current machines use this design             |  |  |
|            | 1960 PDP-1             | <b>DEC</b>       | First minicomputer (50 sold)                      |  |  |
| 1961       | 1401                   | <b>IBM</b>       | Enormously popular small business machine         |  |  |
| 1962       | 7094                   | <b>IBM</b>       | Dominated scientific computing in the early 1960s |  |  |
|            | 1963 B5000             | <b>Burroughs</b> | First machine designed for a high-level language  |  |  |
| 1964 360   |                        | <b>IBM</b>       | First product line designed as a family           |  |  |
|            | 1964 6600              | <b>CDC</b>       | First scientific supercomputer                    |  |  |
|            | 1965   PDP-8           | <b>DEC</b>       | First mass-market minicomputer (50,000 sold)      |  |  |
|            | 1970 PDP-11            | <b>DEC</b>       | Dominated minicomputers in the 1970s              |  |  |
|            | 1974 8080              | Intel            | First general-purpose 8-bit computer on a chip    |  |  |
|            | 1974 CRAY-1            | Cray             | First vector supercomputer                        |  |  |
| 1978 VAX   |                        | <b>DEC</b>       | First 32-bit superminicomputer                    |  |  |
|            | 1981   IBM PC          | <b>IBM</b>       | Started the modern personal computer era          |  |  |
|            | 1985   MIPS            | <b>MIPS</b>      | <b>First commercial RISC machine</b>              |  |  |
| 1987       | <b>SPARC</b>           | Sun              | <b>First SPARC-based RISC workstation</b>         |  |  |
|            | 1990 RS6000            | <b>IBM</b>       | First superscalar machine                         |  |  |

**Figure 1-4.** Some milestones in the development of the modern digital computer.

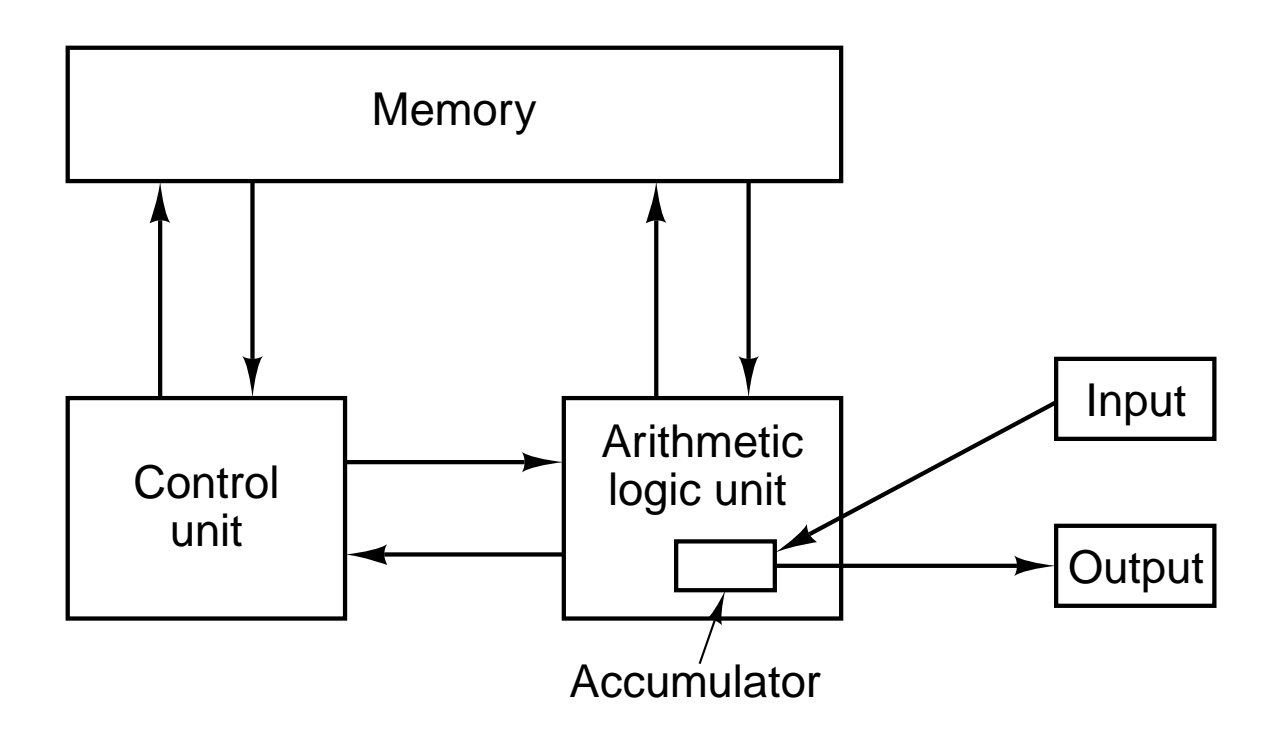

**Figure 1-5.** The original von Neumann machine.

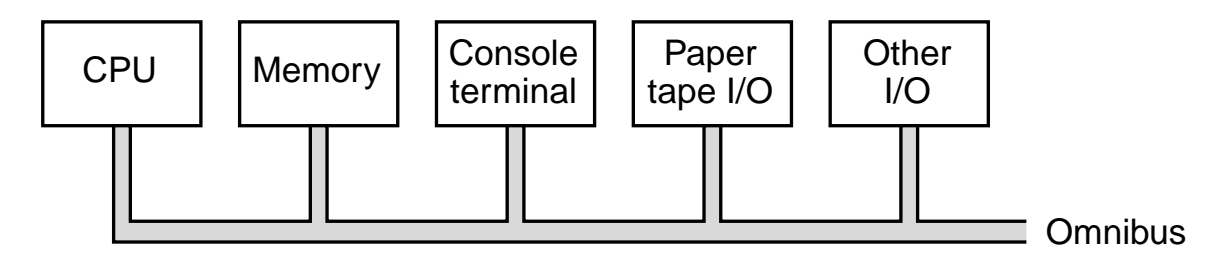

**Figure 1-6.** The PDP-8 omnibus.

| <b>Property</b>                 | <b>Model 30</b> | Model 40 | Model 50 | Model 65 |
|---------------------------------|-----------------|----------|----------|----------|
| Relative performance            |                 | 3.5      | 10       | 21       |
| Cycle time (nsec)               | 1000            | 625      | 500      | 250      |
| Maximum memory (KB)             | 64              | 256      | 256      | 512      |
| Bytes fetched per cycle         |                 |          |          | 16       |
| Maximum number of data channels | 3               |          |          |          |

**Figure 1-7.** The initial offering of the IBM 360 product line.

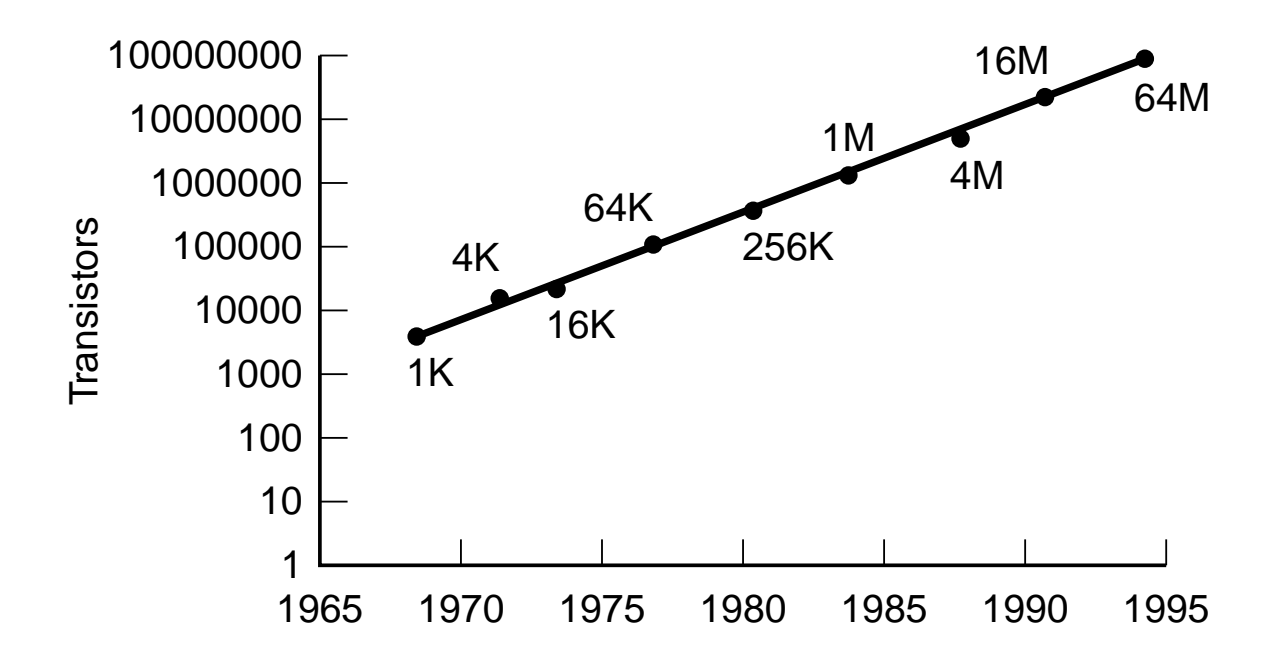

**Figure 1-8.** Moore's law predicts a 60 percent annual increase in the number of transistors that can be put on a chip. The data points given in this figure are memory sizes, in bits.

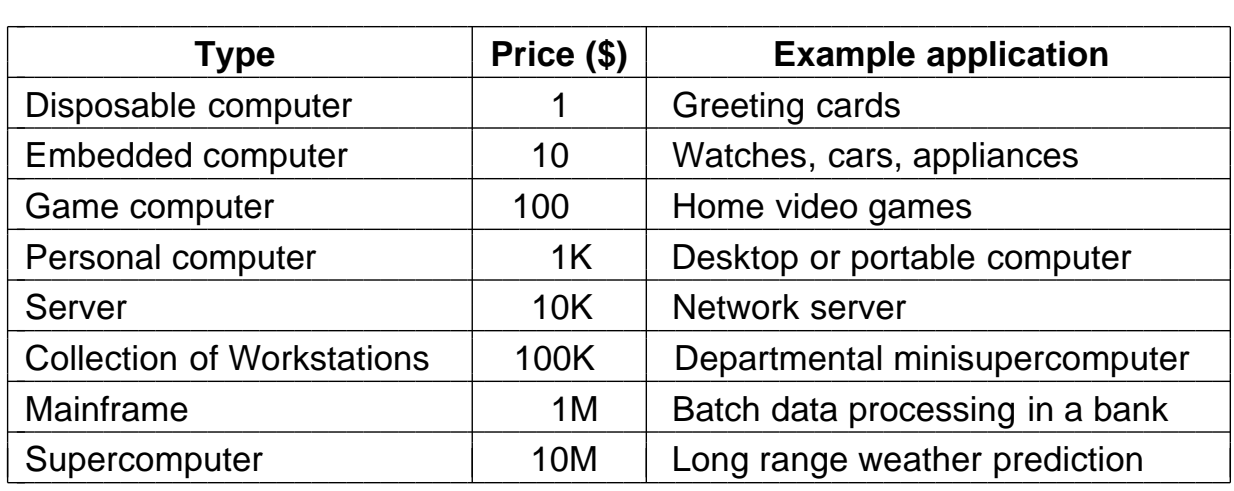

**Figure 1-9.** The current spectrum of computers available. The prices should be taken with a grain (or better yet, a metric ton) of salt.

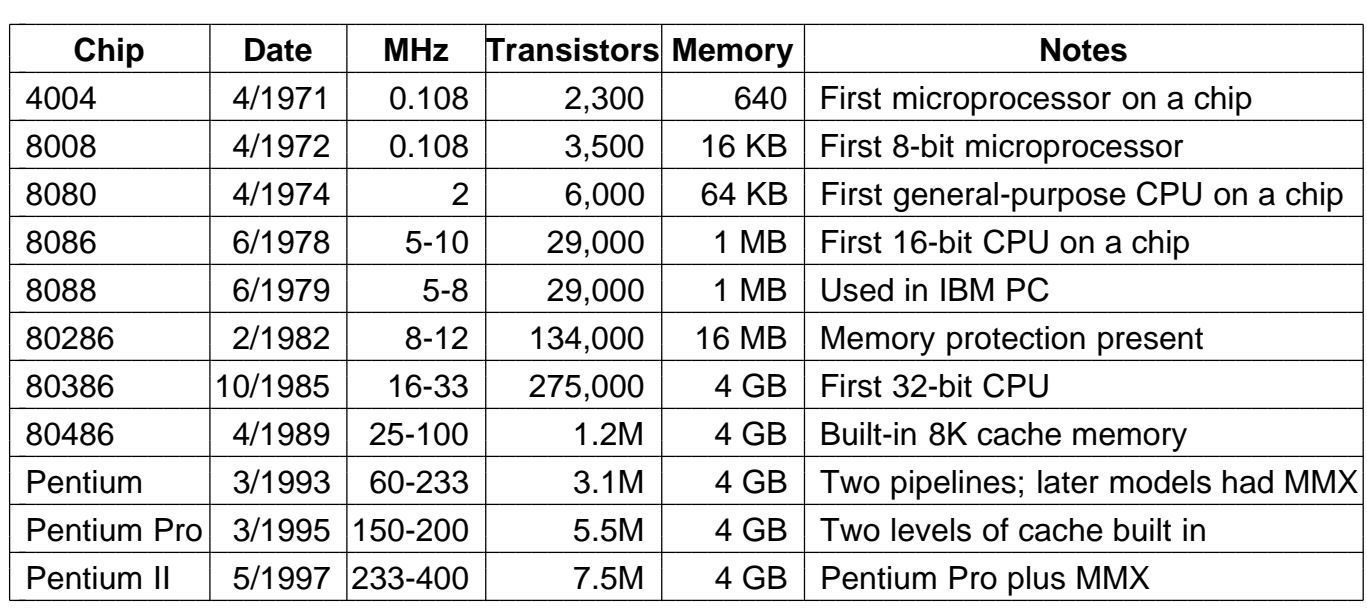

**Figure 1-10.** The Intel CPU family. Clock speeds are measured in MHz (megahertz) where 1 MHz is 1 million cycles/sec.

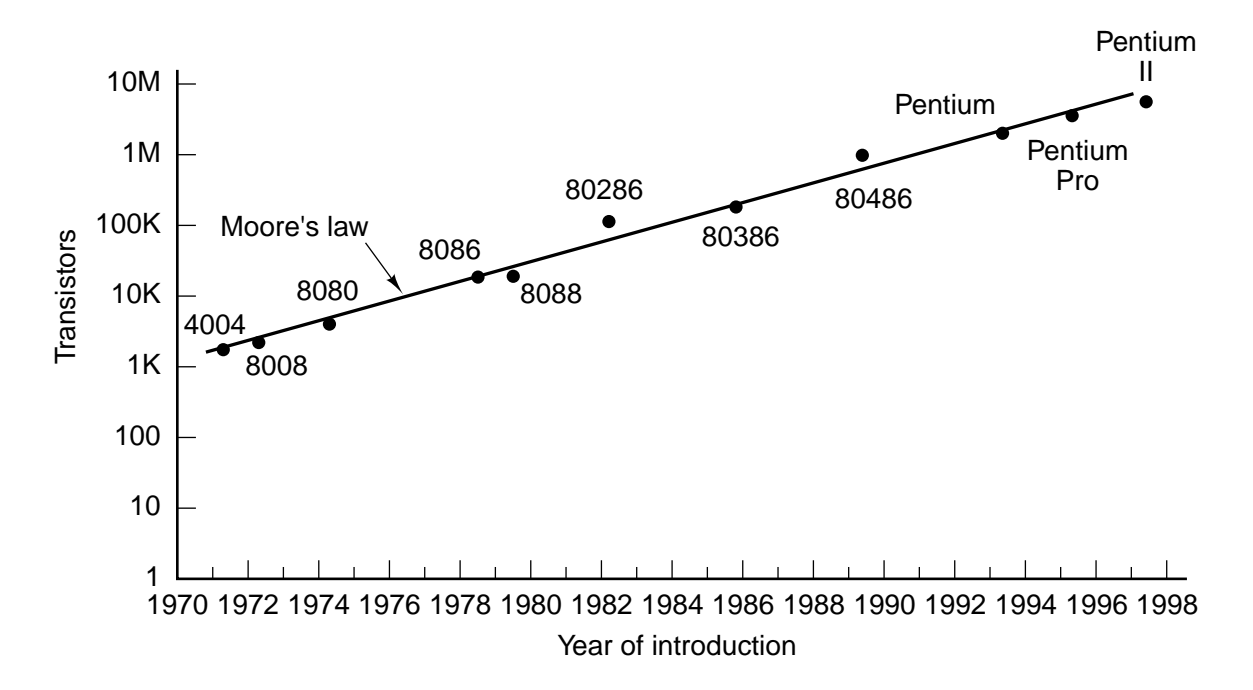

**Figure 1-11.** Moore's law for CPU chips.